## Lecture 10: Heaps

Agenda:

- Heap
	- a data structure
	- an array of keys organized in some specific way
	- viewing heap as a (binary) tree
- Heap property maintaining
- Heap building

Reading:

• Textbook pages  $127 - 135$ 

(Binary-)Heap data structure:

- An array  $A[1..n]$  of n comparable keys either '≥' or '≤'
- An implicit binary tree, where
	- $A[2j]$  is the left child of  $A[j]$
	- $A[2j + 1]$  is the right child of  $A[j]$
	- $A[\frac{j}{2}]$  $\frac{1}{2}$ ]] is the parent of  $A[j]$
- Keys satisfy the *max-heap* property:  $A[\frac{j}{2}]$  $\frac{j}{2}$ ]  $\geq A[j]$
- Examples:

 $\sim$ 

 $9($ 

 $\sim$ 

 $\sim$ 

✛✘

✛✘

 $\big)$  10  $\big($ 

✛✘

8

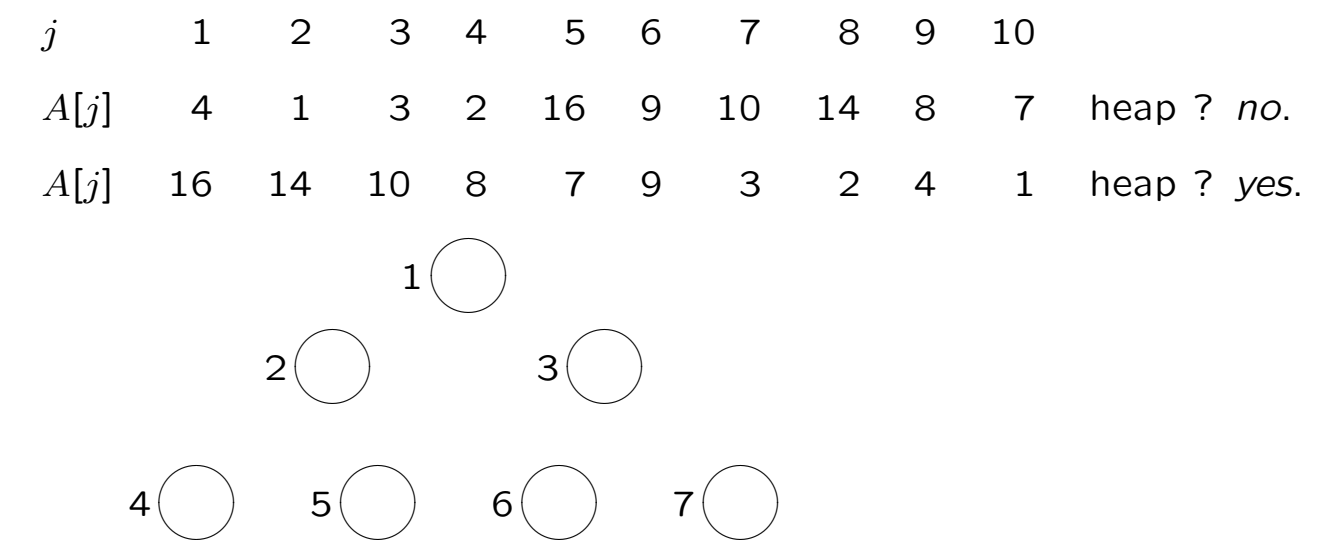

2

(Binary-)Heap data structure:

- An array  $A[1..n]$  of n comparable keys either '≥' or '≤'
- An implicit binary tree, where
	- $A[2j]$  is the left child of  $A[j]$
	- $A[2j + 1]$  is the right child of  $A[j]$
	- $A[\frac{j}{2}]$  $\frac{1}{2}$ ]] is the parent of  $A[j]$
- Keys satisfy the *max-heap* property:  $A[\frac{j}{2}]$  $\frac{j}{2}$ ]  $\geq A[j]$

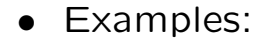

 $\sim$ 

 $\sim$ 

✛✘

 $10(1$ 

 $9(4)$ 

 $8(2)$ 

✛✘

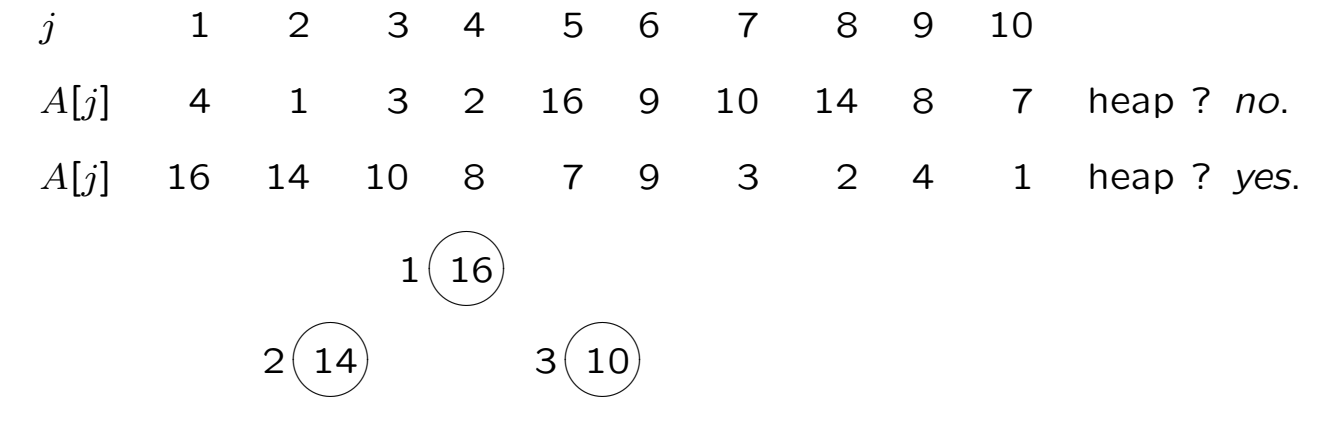

 $\sim$ ✛✘4 $(8$  $\sim$ ✛✘ $5(7$  $\sim$ ✛✘ $6(9$  $\sim$ ✛✘ $7(3)$ 

 $\sim$ 

✛✘

3

Some heap properties:

- There are max-heap and min-heap. We use max-heap.
- $A[1]$  is the maximum among the n keys.

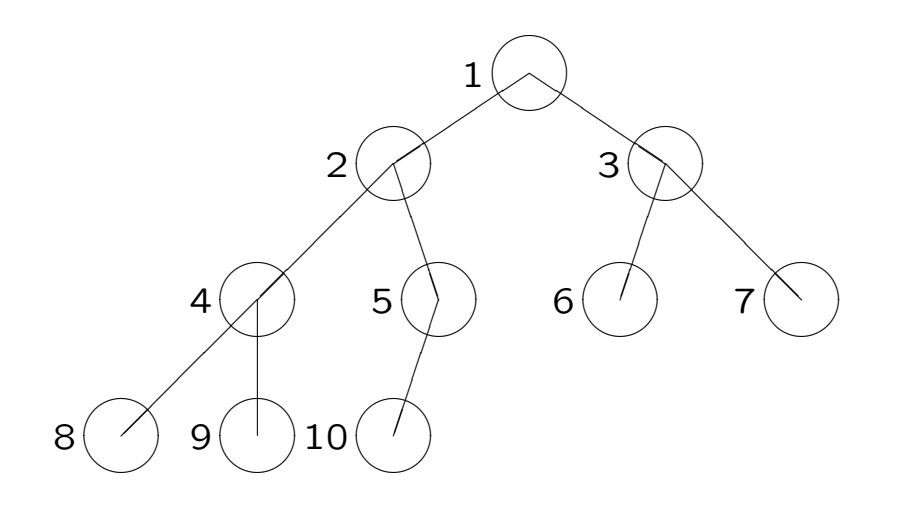

• Viewing heap as a binary tree, height of the tree is  $h = |\lg n|$ . [— the number of edges on the longest root-to-leaf path]

Call the *height* of the heap.

• Question:

How many keys can be held into a heap of height  $k$ ?

Lecture 10: Heaps

Max-Heapify:

- Pre-condition: Suppose we have an array that is almost a heap, except the first key does NOT satisfy the heap property.
- Goal: Suppose we want to make it into a heap. How ?
- Compare its two children and exchange the larger with the parent.

This process

- 1. does not violate the heap property of the subtree rooted at the unexchanged child,
- 2. makes the first position satisfy the heap property,
- 3. "trickle-down" the problem to the larger child
- Therefore, repeat this "trickle-down" process will eventually resolve the problem.
- How many steps? WC:  $\lg n$

#### Max-Heapify (cont'd):

```
procedure Max-Heapify(A, i) **p 130
       **turn almost-heap into a heap
       **pre-condition: tree rooted at A[i] is almost-heap
       **post-condition: tree rooted at A[i] is a heap
   lc \leftarrow leftchild(i)rc \leftarrow rightchild(i)if lc \leq heapsize(A) and A[lc] > A[i] then
       largest \leftarrow lcelse
       largest \leftarrow iif rc \leq \text{heapsize}(A) and A[rc] > A[\text{largest}] then
       largest \leftarrow rcif largest \neq i then
       exchange A[i] \leftrightarrow A[largest]Max-Heapify(A, largest)\sim✛✘ 1\sqrt{6}\sim✛✘142 \sim✛✘3(10\sim✛✘84 \sim✛✘5(7)\sim✛✘69\sim✛✘37
\sim✛✘8(2)\sim✛✘9(4\sim✛✘10(1
```
#### Max-Heapify (cont'd):

```
procedure Max-Heapify(A, i) **p 130
       **turn almost-heap into a heap
       **pre-condition: tree rooted at A[i] is almost-heap
       **post-condition: tree rooted at A[i] is a heap
   lc \leftarrow leftchild(i)rc \leftarrow rightchild(i)if lc \leq heapsize(A) and A[lc] > A[i] then
       largest \leftarrow lcelse
       largest \leftarrow iif rc \leq \text{heapsize}(A) and A[rc] > A[\text{largest}] then
       largest \leftarrow rcif largest \neq i then
       exchange A[i] \leftrightarrow A[largest]Max-Heapify(A, largest)\sim✛✘ \mathbf 1\sim✛✘ 2(8)\sim✛✘3(10\sim✛✘ 4\sqrt{6}\sim✛✘5(7)\sim✛✘69\sim✛✘37
\sim✛✘8(2)\sim✛✘9(4\sim✛✘10(1
```
Building a heap from an array:

- Given: an array of n keys  $A[1], A[2], \ldots, A[n]$
- Output: a permutation which is a heap
- Ideas:
	- 1. Consider the bottom-level nodes in the binary tree: Each of them is a single-key heap!
	- 2. So, the subtrees rooted at the nodes at the second last level are almost-heaps: Max-Heapify them into heaps!
	- 3. So, now the subtrees rooted at the nodes at the third last level are almost-heaps: Max-Heapify them into heaps!
	- 4. . . . . . .
	- 5. The whole tree becomes an almost heap:

Max-Heapify it into a heap!

# DONE!

```
Building a heap from an array (cont'd):
```
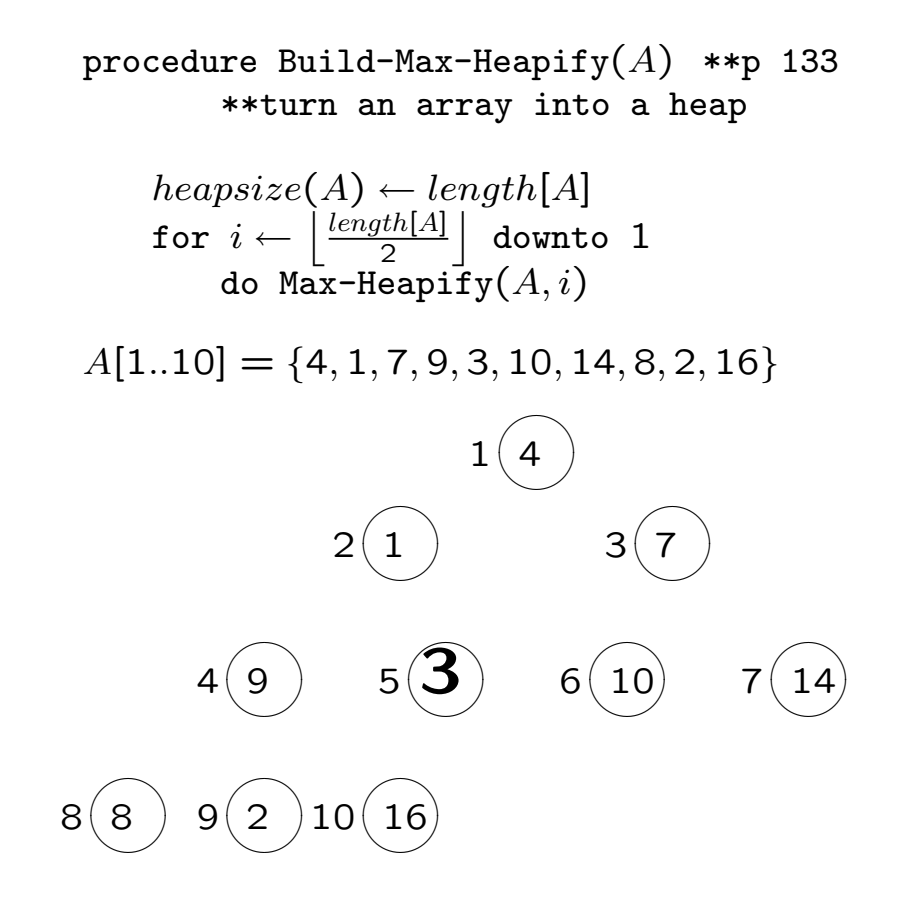

```
Building a heap from an array (cont'd):
```
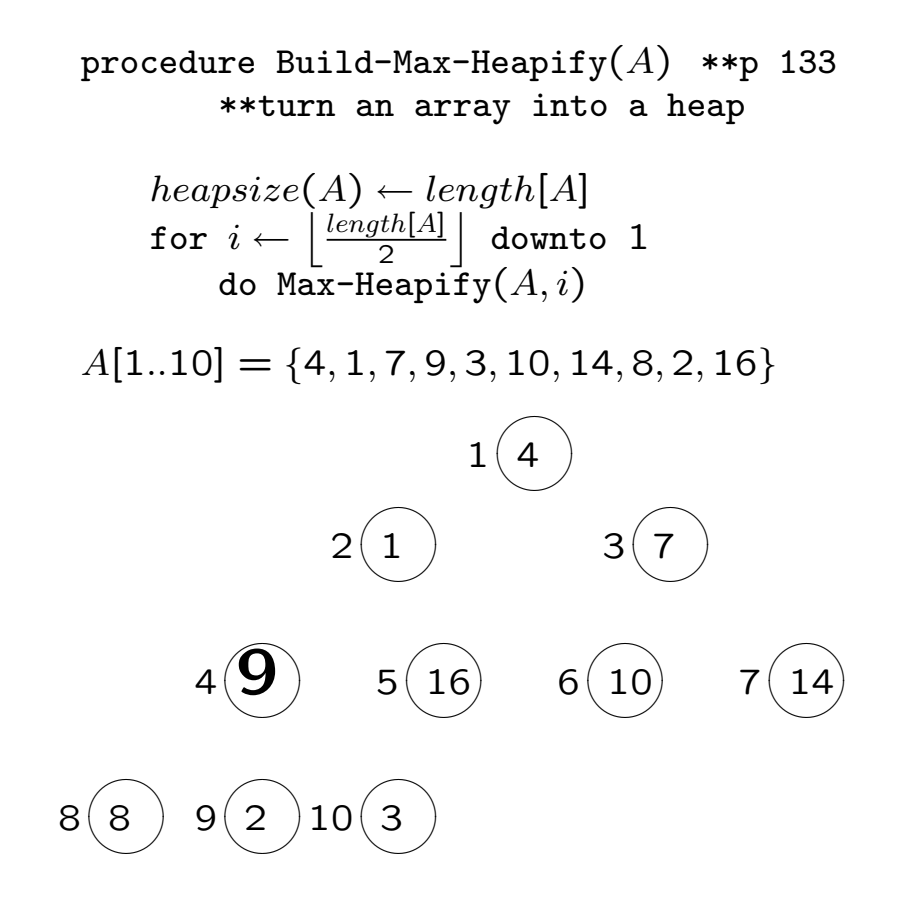

```
Building a heap from an array (cont'd):
```
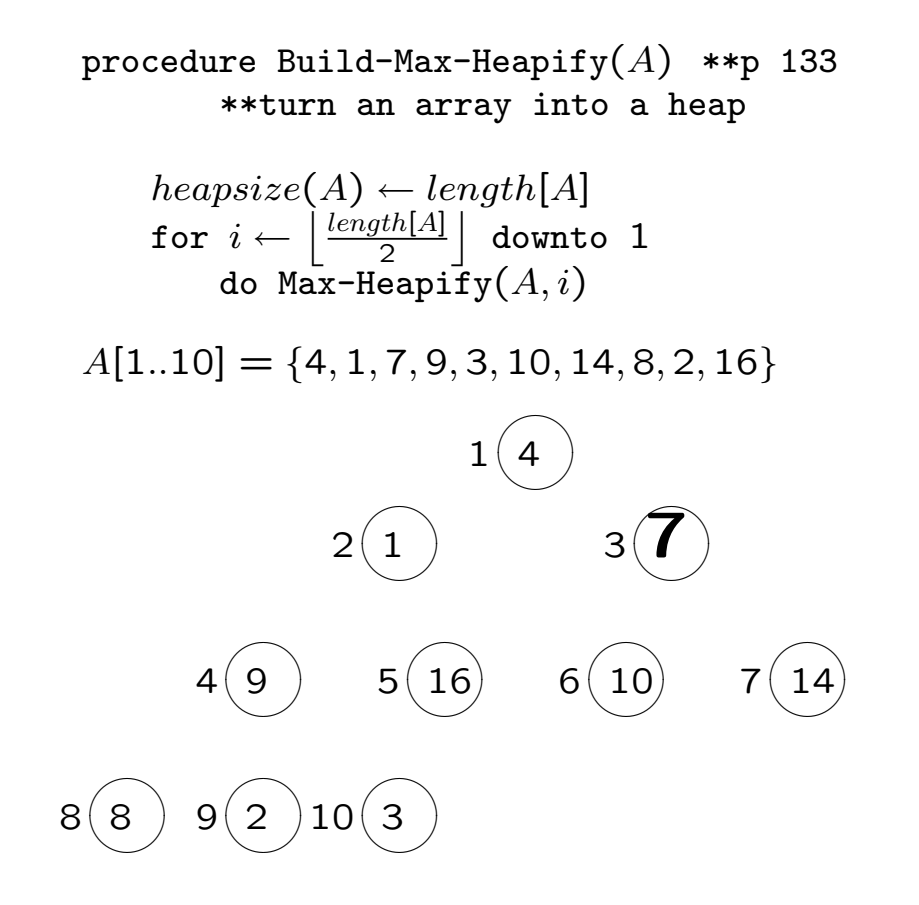

```
Building a heap from an array (cont'd):
```

```
procedure Build-Max-Heapify(A) **p 133
       **turn an array into a heap
    heapsize(A) \leftarrow length[A]for i \leftarrow \left\lfloor\frac{\mathit{length}[A]}{2}\right\rfloor\left[\frac{th[A]}{2}\right] downto 1do Max-Heapify(A,i)A[1..10] = \{4, 1, 7, 9, 3, 10, 14, 8, 2, 16\}\sim✛✘1(4\sim✛✘ 2
                             \sim✛✘3(14)\sim✛✘94 \sim✛✘5(16)\sim✛✘6(10\sim✛✘7(7\sim✛✘8(8)\sim✛✘29 \sim✛✘10(3)
```

```
Building a heap from an array (cont'd):
```

```
procedure Build-Max-Heapify(A) **p 133
       **turn an array into a heap
    heapsize(A) \leftarrow length[A]for i \leftarrow \left\lfloor\frac{\mathit{length}[A]}{2}\right\rfloor\left[\frac{th[A]}{2}\right] downto 1do Max-Heapify(A,i)A[1..10] = \{4, 1, 7, 9, 3, 10, 14, 8, 2, 16\}\sim✛✘1(16\sim✛✘2(9\sim✛✘3(14)\sim✛✘84 \sim✛✘5(3)\sim✛✘6(10\sim✛✘77
\sim✛✘8(4)\sim✛✘9(2)\sim✛✘10(1
```
### Have you understood the lecture contents?

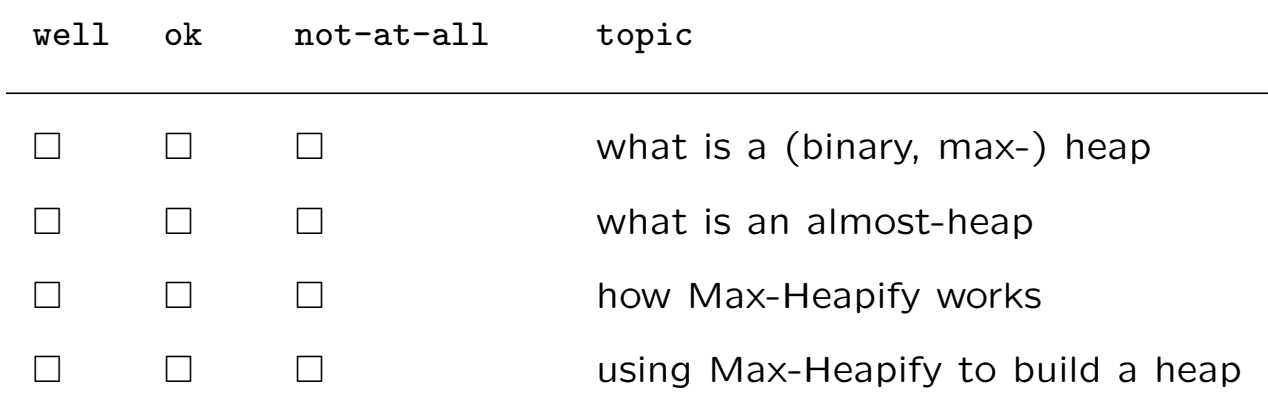